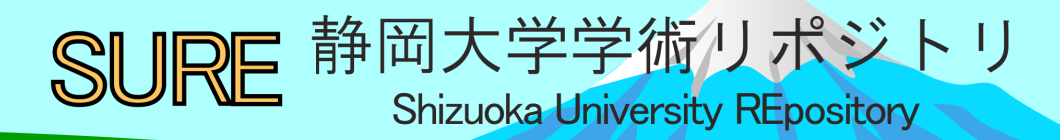

学習ポートフォリオシステムの構築: 技術職員の視点から

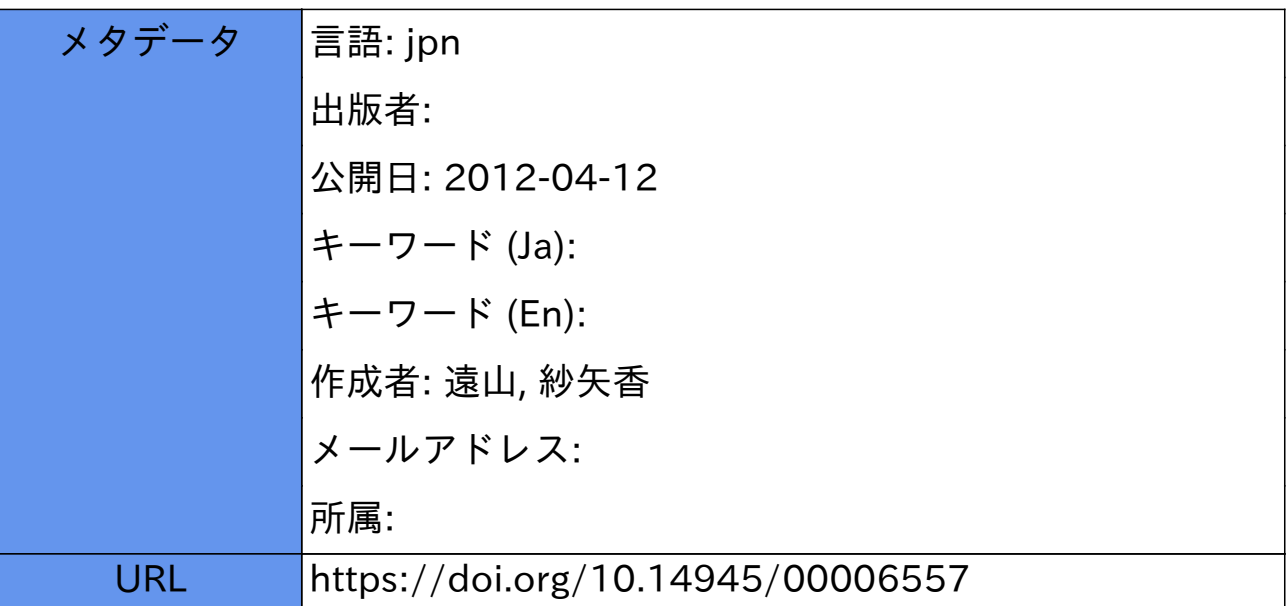

# 学習ポートフォリオシステムの構築ー技術職員の視点からー

# 遠山 紗矢香

静岡大学情報学部技術部

# 1 概要

本報告では、技術をよりどころとする「技術」職員としての立場と、教員や技術職員以外の職員、 学生等の間で比較的自由に動くことができる中立的な立場を活かして、教員と学生の様々な意見を 取り入れながら、著者の所属学部全体で利用するためのシステム構築を行った経緯を報告する。

静岡大学情報学部の学生が、大学での学びと自らの希望する進路を指導教員と共に再確認しなが ら、自らの将来像を考えてゆくための学習ポートフォリオシステム[1]「Joy\_Port」を構築するプロ ジェクトに参加した。Joy\_Port は国立情報学研究所が提供する NetCommons[2] を基盤として構築さ れた。Todo の登録、スケジュールの管理、ファイルのアップロード等を行うことができ、学生はそ れら具体的なデータに依拠して教員と進路相談を行うことができた。Joy\_Port ではさらに、授業の 予定や計画を記録して学部の仲間と共有できる SNS 的要素も持たせることで、学生生活に密着し たポートフォリオ作成支援が目指された。

Joy\_Port の仕様策定は、有志教員によって集められた立場や興味が多様なメンバによって 2011 年 1 月より開始した。その活動が認められ、2011 年 4 月には学部の正式な WG として発足した。 2011 年 10 月までにのべ約 20 回行われた打ち合わせでは、限られた予算と時間の中で、情報学部の 独自性を前面に押し出しながら、教員と学生双方の要求を機能仕様に書き起こしてシステムを実現 する作業が進められてきた。

本システムの試験運用は、2011 年 10 月の情報学部「学生指導週間」にて 1 年生を対象に行われ た。現在は、ユーザへのアンケート調査や、授業内での利用等を通じて改善のためのフィードバッ クを得て、2012 年 4 月の本運用開始に備えた改良を進めている。

#### 2 目的

情報報学部教職員と学生が利用するシステムを、限られた予算と時間という制約の下で大学のシ ステムを構築する中で、技術とコミュニケーションの 2 点を重視して活動したことを報告する。大 学内、特に学部などの大学内の特定ドメインで利用される教育支援システムの効果を高めるには、 計算機に関する技術はもちろんのこと、そのドメインの特長を引き出すようなシステムの要求仕様 の洗い出しが必要である。そのためには、ドメイン内のコミュニティ、すなわち教員・職員・学生 の間を取り持ち、暗黙のうちに必要とされている機能仕様を洗い出す必要がある。このような状況 に対して、現場でどのように対応したかケースを蓄積することは、技術職員の業務効率化に寄与す ると考えられる。

#### 3 経緯

本学情報学部にて、学習ポートフォリオシステムを構築し、情報学部のポータル的機能も同居さ せることで多様な側面の学びのデータを蓄積するためのプロジェクトが立ち上がった。このプロジ ェクトは、情報学部が外部資金を獲得するための戦略の一つとして位置づけられた。広く知られて

いるように、法人化後の昨今の国立大学にとって、外部資金の獲得は課題である[3]。すなわち、シ ステムの運用実績を根拠により優れたシステムを導入するための外部資金を獲得することが目指 された、優先順位が非常に高いプロジェクトであった。

この業務への従事に際して求められることの第一として、システムを構築することができる技術 的スキルが必要とされた。第二に、2 つの学科から集まった有志教員の意図や、筆頭ユーザである 学生の希望を汲み、理想的なシステム像を描くことが必要とされた。このため、技術部に所属し、 2 つの学科にまたがる授業の補佐を行ったり、学習支援システムの管理を行ったりしてきた筆者が、 本業務を担当することとなった。

# 4 プロジェクト概要

# 4.1. 目標

学生が、大学で学んだことを蓄積し、それらを教員と共に振り返りながら、学生自身の将来像を 形成していく支援を行うポータルサイト Joy Port を構築する。具体的には、現在、紙ベースで行わ れている学生相談週間の相談内容・結果を電子的に蓄積して、教員も学生も後から容易に参照でき るようにする。システムの構築には、教員だけでなく利用者である学生も参加させることで、学生 生活に密着させたシステム構築を目指す。

#### 4.2. 納期

2011 年度後期の学生指導週間・授業期間(2011/10/01~)で試験運用を開始できるよう構築する。

#### 4.3. メンバ

有志教員 6 名によって初期グループが構成された。それ以外のメンバは、有志教員によって直接 召集された。有志グループとしての活動を行いながら学部のワーキンググループ(WG)として認可 申請を行った結果、2011 年 4 月発足の情報学部の正式な WG として認められた。便宜上、以下で は有志メンバでの活動期間を第一期、WG 発足後の期間を第二期とする。

【第一期: 有志グループ (2010/12/08~2011/03/31) 】

- ・教員: 6 名 (学部長ほか)
- ・大学院生 (Junior Research Assistant): 3 名
- ・学部生 (卒論生): 1 名
- ・技術職員: 1 名

【第二期: 学習ポートフォリオ運用 WG (2011/4/1~現在) 】

- ・教員: 6 名 (WG 長、WG 長指名、JRA 統括、キャリア支援、学生委員、教務委員)
- ・大学院生 (Junior Research Assistant): 3 名
- ・学部生 (卒論生): 1 名
- ・技術職員: 1 名

#### 4.4. 予算

 当初は学部の正式な組織ではなかったため、有志教員が学内プロジェクトへ応募して予算を獲得 した。予算は、他大学等での事前調査やシステム構築に関わる書籍購入が主な目的であり、安定稼 働を担保するシステム一式を一括調達するためのものではなかったため、システム構築には学内の

既存のハードウェア・ソフトウェアやオープンソースで提供されている Contents Management System 等の利用が予定されていた。

- 【システム構築用途予算合計: 80 万円】
	- ・ハードウェア費(簡易バックアップ機材として): 400 千円
	- ・システム開発補助費(情報学部学習マイルストーンプリセット機能として): 400 千円

#### 4.5. 基本方針

仕様を詳細に決定してからシステムを構築に取り掛かる時間的余裕がなかったため、まずは以下 の基本ポリシーをメンバ内で洗い出した。その後、具体的にどのようなシステムで実現するか打ち 合わせを通じて明らかにしていった。

a. 情報学部のオリジナリティが実現できるよう実装すること

- ・複数のページを有し、ページ別にアクセス権を設定可能であること
- ・情報学部 3 プログラム制の学習目標を Todo 項目としてプリセットできること
- ・個人あるいはグループの Todo を登録できること
- ・個人あるいはグループの予定を登録できること
- ・個人あるいはグループで共有可能なファイルをアップロードできること
- b. 予算をかけないこと
- c. 安定して稼働すること
	- ・1 講義(1 学科 100 名程度)の同時使用に耐えられること
	- ・毎日データがバックアップされること
- d. ユーザが日本語で利用できること
	- ・マニュアルが日本語で読めること
- e. データは学内のサーバに保存すること
	- ・個人情報のためクラウドサービス等は使用しないこと

#### 5 スケジュール

仕様策定の打ち合わせと同時進行で、システムの準備を進めた。著者が担当した主な作業は以下 の通りである。なお、プロジェクトメンバとの打ち合わせは 1 ヶ月につき 1~2 回程度、ほぼ定期 的に行われていた。

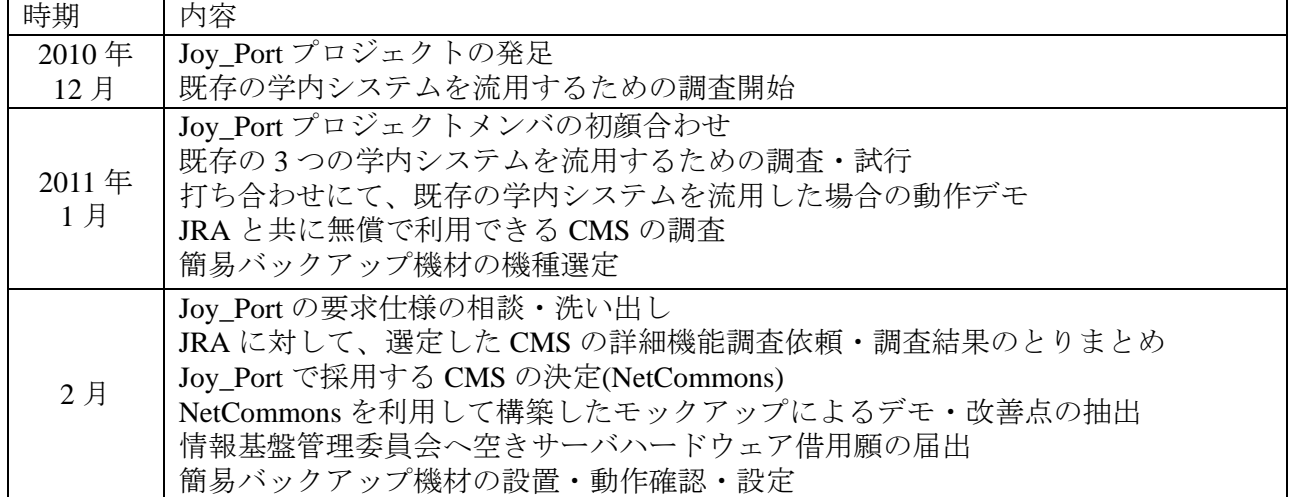

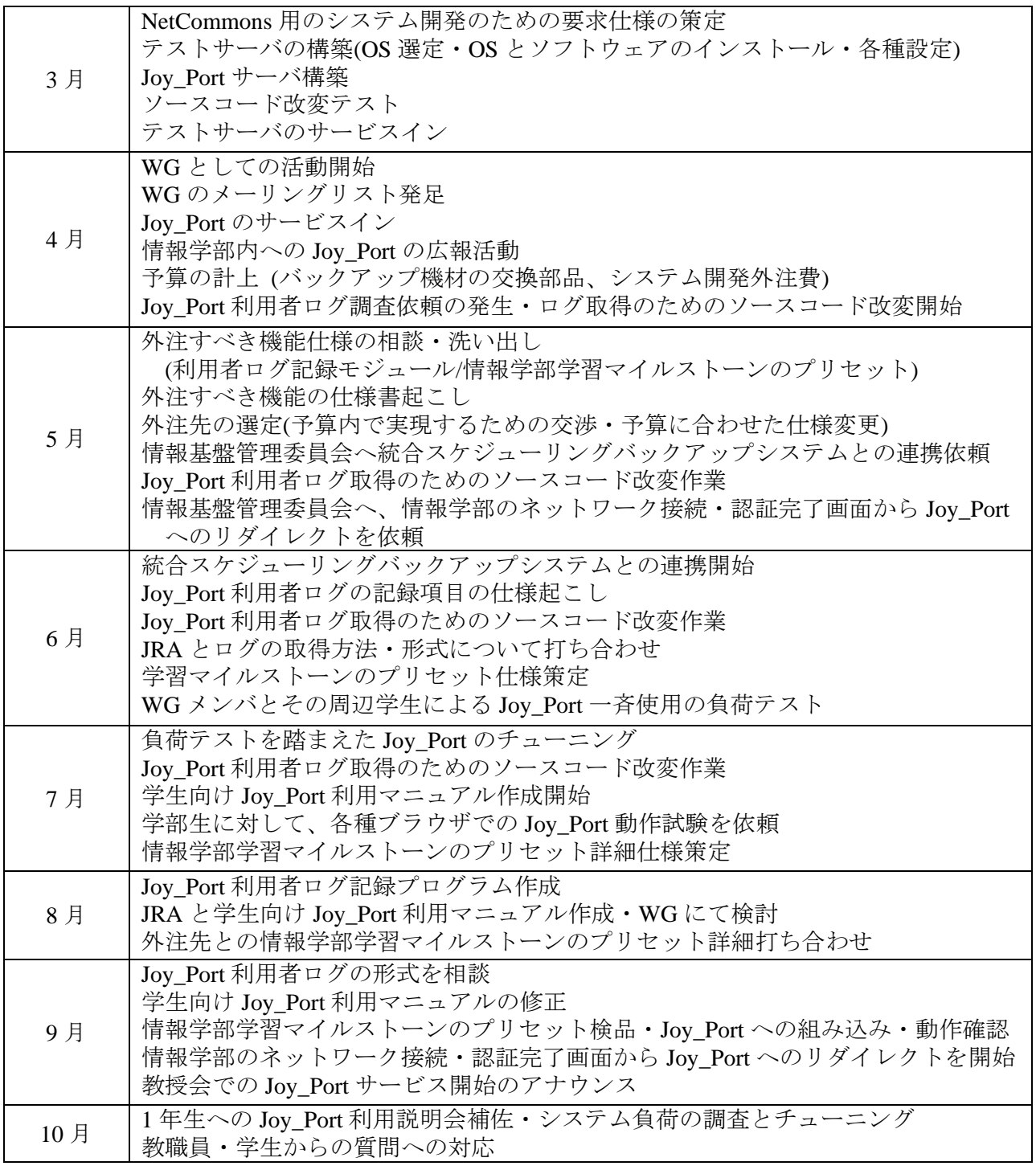

# 6 **Joy\_Port**の機能

# 6.1. サーバ構成

Joy\_Port では、国立情報学研究所より提供されているオープンソース CMS ソフトウェア NetCommons を採用した。NetCommons は国産のシステムである。日本語を前提として構築されて おり、マニュアルやユーザコミュニティも日本語である。NetCommons では、推奨構成が紹介され ている。Joy\_Port の構成も、この推奨構成に従った。

 ハードウェアについては、情報基盤管理委員会が管理している空きサーバを借用した。このサー バ機は情報学部の基盤システムの一つとして導入されたもので、無停電電源装置と接続されている。 情報学部基盤システムにはスケジューリングバックアップシステムが導入されているが、Joy\_Port

のデータ管理の所掌を明確にし難かったため、取り急ぎNASにてバックアップを行うこととした。

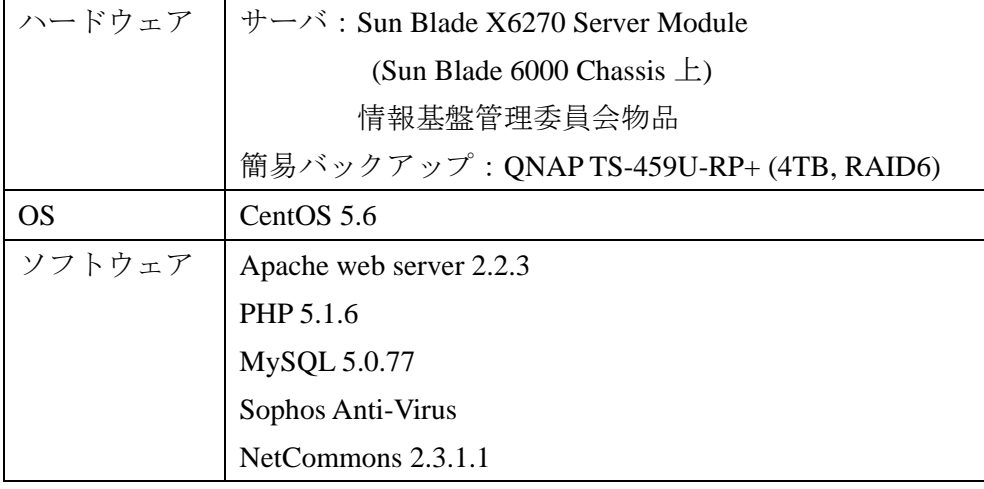

# 6.2. Joy\_Portの構成

ユーザを作成し、適切に権限を設定してページの利用方法を切り分けることで、一つのシステム の中で様々なアクセス権を設定でき使い方を柔軟に変えられるのが、NetCommons の特長である。 Joy\_Port ではこの特長を大いに利用して、以下 3 つのページ区分を設けた。(1)は学生指導週間で利 用されるためのページである。(2)は情報学部のポータルとして、情報学部内のメンバ同士が自由に 交流するためのページ度ある。最後の(3)は、ユーザがプライベートに置いておきたいリソースを置 くためのページである。全体イメージを図 1 に示す。

(1) ポートフォリオ

学生個人が学んだことや成果物を蓄積し、指導教員と共有するためのページ

(2) フリースペース

勉強会やサークルなど、仲間と共に自由な目的で利用できるページ

(3) プライベートルーム

ユーザ個人が個人的に利用できる、システム管理者からも見えないページ

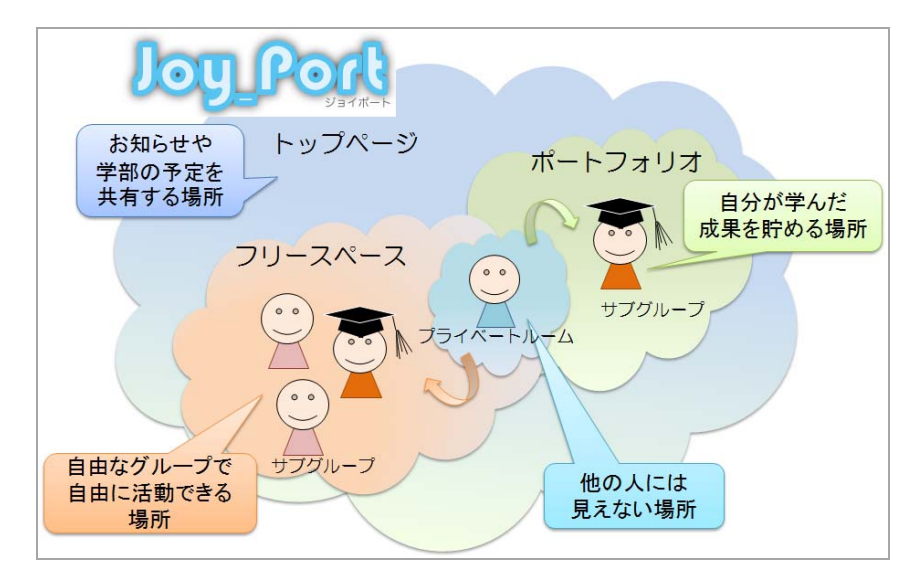

図 1 Joy Port の構成

#### 6.3. Joy\_Portの実際の画面

Joy Port 上に作成された典型的な学生のポートフォリオページを以下に示す。

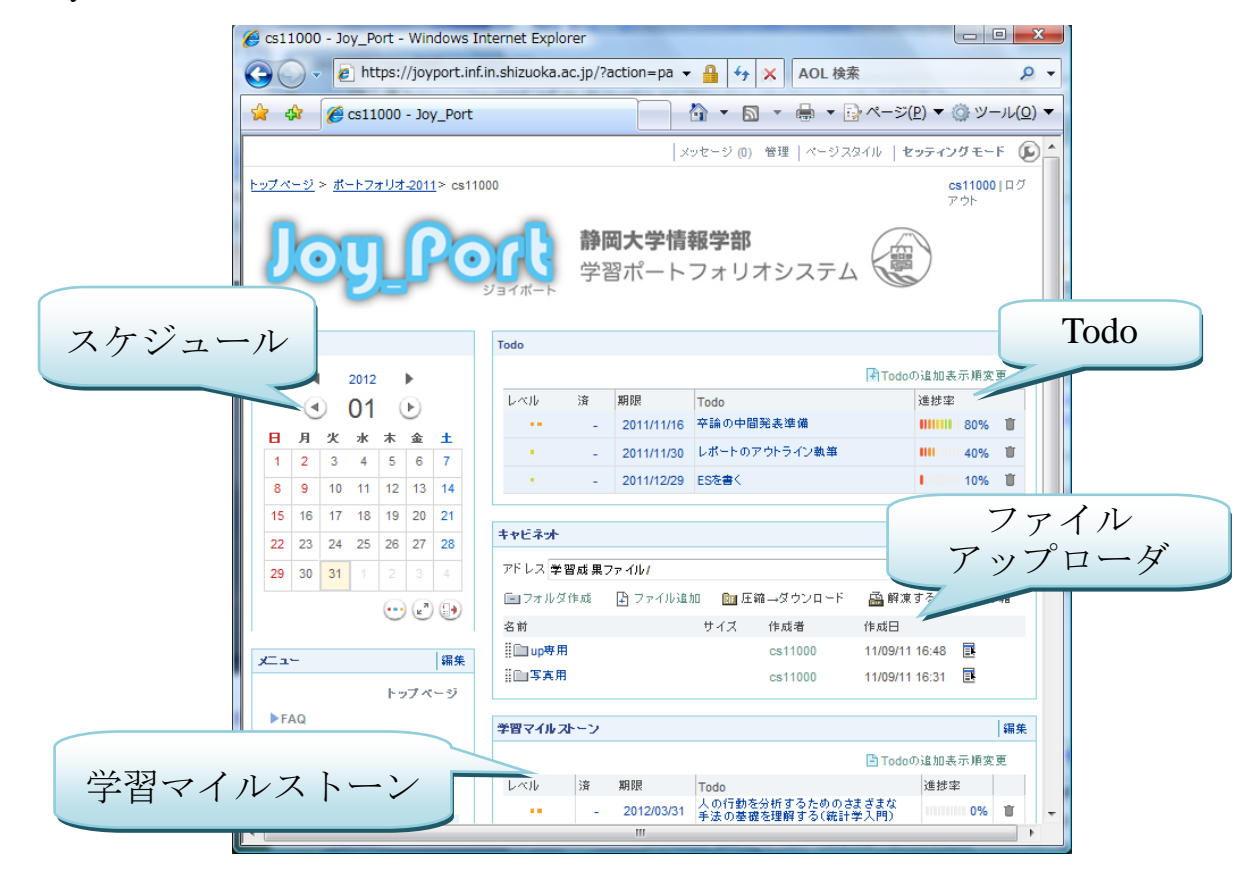

# 7 まとめ

 本プロジェクトに携わることで、大学学部内には様々な内部リソースが隠れており、それらを組 み合わせることで実現できることが多くあることがわかった。このような状況では、理想そのまま の物を構築することは難しい。しかし、あるもので理想の機能に近いものをいかに実現するかは、 大学の学部で普段働いている技術職員の視点だからこそ提案できることがあると感じた。

 大学の経営が今後さらに厳しさを増していく中、大学が生き残るためには、特長を外部へ明確に アピールする必要があるだろう。教員だけでなく、実験等を通じて学生からも学部等のドメインの 事情や将来の方向性を考えることができる技術職員が貢献できる部分は、非常に大きいだろう。

#### 謝辞

情報学部技術部の皆様、Joy PortWG メンバの皆様のご協力に、心より感謝いたします。

#### 参考文献

- [1] 鈴木真理子, 刑部育子, 美馬のゆり, 中原淳, 大島純, 大島律子, 山内祐平 : 高等教育機関にお けるポートフォリオ作成の意味, 日本科学教育学会第 24 回年会論文集, (2000), pp.77-78
- [2] 新井紀子(監修), 橋本俊秀, 藤原りか : 「私にもできちゃった!NetCommons 実践デザインカス タマイズ」 近代科学社 (2010).
- [3] 吉田浩 : 国立大学の運営費交付金と外部資金獲得行動に関する実証分析~運営費交付金削減 の影響~, 大学財務経営研究 **4** (2007) pp.131-150